## OMROF

DeviceNet Configurator Software Version 2.□ WS02-CFDC1 DeviceNet Configurator PC Card (Software Included) 3G8E2-DRM21-V1

# **Easily Build and Maintain Multi-vendor DeviceNet Networks.**

- Easily build networks using graphical screen operations.
- Make connections from a DeviceNet Card for personal computers or from a serial port.
- · Monitor devices while connected online.
- Build maintenance systems with Smart Slaves.

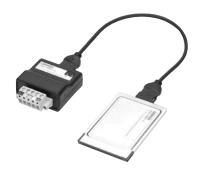

## **Ordering Information**

| Name                             | Applicable OS                                    | Model           |  |
|----------------------------------|--------------------------------------------------|-----------------|--|
| DeviceNet Configurator Software  | Windows 2000(Service Pack2 or higher)/XP/Vista/7 | WS02-CFDC1-E    |  |
| DeviceNet Configurator PC Card * | Windows 2000(Service Pack2 or higher)/XP         | 3G8E2-DRM21-EV1 |  |

The DeviceNet Configurator Software is included with the 3G8E2-DRM21-V1. \*

| Basic<br>Functions                    | Virtual network management, device settings (I/O allocations<br>connection settings), device monitoring, device (EDS file<br>management, and online connections to DeviceNet devices |  |  |  |
|---------------------------------------|----------------------------------------------------------------------------------------------------|--|--|--|
| Created Files                         | Configurator network configuration files (*.npf)<br>Configurator device parameter files (*.pvf)                                                                                      |  |  |  |
| Files created<br>by exporting<br>data | I/O comments: CSV-format files (*.csv)<br>NetXServer DDE settings file (*.nxd)<br>NetXServer ONC settings files (*.ini)<br>ONC DRM Unit settings files (*.ini)                       |  |  |  |
| System Requ                           | uirements                                                                                                    |  |  |  |
| CPU                                   | Processor recommended by Microsoft.                                                                                                    |  |  |  |
| os                                    | Windows 2000 (SP2 or higher)/XP/Vista/7                                                                                                    |  |  |  |
| Hardware for                          | Network Connection                                                                                                    |  |  |  |
| Either of the for<br>DeviceNet device | ollowing software applications is required to connect online to<br>ses.                                                                                                    |  |  |  |
|                                       | pard: 3G8F7-DRM21                                                                                                    |  |  |  |
|                                       | rd: 3G8E2-DRM21-V1                                                                                                    |  |  |  |

## **Building and Setting Networks**

Easy to Build Networks Using Graphical Screen Operations

You can build a network and make device settings on a computer by dragging and dropping devices selected from the hardware list for virtual networks (equivalent to network configuration files) in the Configurator. Also, configurations can be downloaded to devices online and saved in files.

## Setting Device Parameters

You can configure a network and edit device parameters by dragging and dropping device files in the virtual network in the Configurator when it is offline. This improves design efficiency.

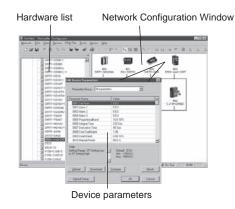

## • Creating a Scan List with the Wizard (Conversational Settings)

You can use the wizard to easily allocate I/O and register Slaves to the Master to create a scan list.

And, you can easily check allocations to registered Slaves.

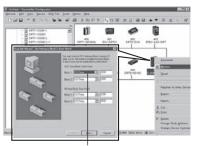

Scan List Wizard

#### with DeviceNet Unit

- Peripheral port \*1 Serial communications port or Serial Communications Unit \*1
- Ethernet Unit \*2
- \*1: An RS-232C COM port is required on the computer.
- \*2: An Ethernet port is required on the computer.

## Supported OS

| Name                                                            |           | OS        |                   |
|-----------------------------------------------------------------|-----------|-----------|-------------------|
|                                                                 |           | 2000/XP   | Vista/7           |
| DeviceNet Configurator Software                                 |           | Supported | Supported         |
| OMRON DeviceNet Board                                           | PCI Board | Supported | Supported (32bit) |
|                                                                 | PC Card   | Supported | Not Supported     |
| Molex DeviceNet Network Interface Cards<br>USB Interface Module |           | Supported | Supported (32bit) |

#### **Online Connections**

## Connection from a DeviceNet Board for PC or Serial Port

Connections can be made online using a DeviceNet Board, DeviceNet Card, or OMRON CS/CJ-series PLC from the computer.

- You can directly connect to DeviceNet devices by using an OMRON PCI Board or PC Card through a DeviceNet Board or DeviceNet Card. (Nodes are allocated to the Board/Card.)
- Computer RS-232C COM Port Connection
- Connections can be made using a peripheral port or a serial port on a Serial Communications Board/Unit of an OMRON CS/CJ-series PLC that has a DeviceNet Unit connected to the COM port on a computer. • Computer Ethernet Port Connection
- Connections can be made using an Ethernet Unit of an OMRON CS/CJ-series PLC that has a DeviceNet Unit connected to the Ethernet port on a computer.

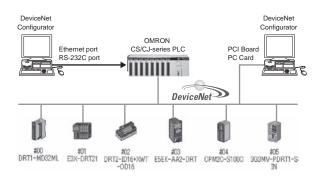

## **Device Management and Monitoring**

## Monitor Devices While Connected Online

- Support for Network Downloading and Monitoring for Devices\* The following items can be monitored using an OMRON CS/CJ-series PLC.
- · Overall communications status of network
- Status of Masters and Slaves
- Unit status
- Communications cycle time
- Error history
- \* This applies only to devices with the monitor function.

Upload Window

**Device Monitor** 

#### Building Maintenance Systems

## Maintenance Systems Built with Smart Slaves

Smart Slave Maintenance Information

Maintenance information stored in Smart Slaves can be read and use to build a maintenance system that functions separately from the control system.

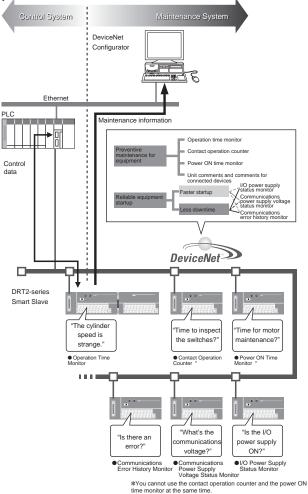

Maintenance Mode Window

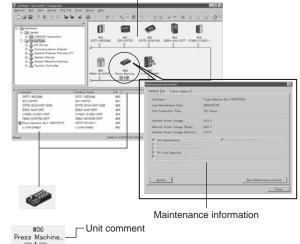

You can check the status with the status icons.

Configurator List

- Software only: WS02-CFDC1-E
- PC Card with software included: 3G8E2-DRM21-V1 (Applicable OS: Windows 98, Me, 2000, and XP)

## **Read and Understand This Catalog**

Please read and understand this catalog before purchasing the products. Please consult your OMRON representative if you have any questions or comments.

## Warranty and Limitations of Liability

#### WARRANTY

OMRON's exclusive warranty is that the products are free from defects in materials and workmanship for a period of one year (or other period if specified) from date of sale by OMRON.

OMRON MAKES NO WARRANTY OR REPRESENTATION, EXPRESS OR IMPLIED, REGARDING NON-INFRINGEMENT, MERCHANTABILITY, OR FITNESS FOR PARTICULAR PURPOSE OF THE PRODUCTS. ANY BUYER OR USER ACKNOWLEDGES THAT THE BUYER OR USER ALONE HAS DETERMINED THAT THE PRODUCTS WILL SUITABLY MEET THE REQUIREMENTS OF THEIR INTENDED USE. OMRON DISCLAIMS ALL OTHER WARRANTIES, EXPRESS OR IMPLIED.

#### LIMITATIONS OF LIABILITY

OMRON SHALL NOT BE RESPONSIBLE FOR SPECIAL, INDIRECT, OR CONSEQUENTIAL DAMAGES, LOSS OF PROFITS OR COMMERCIAL LOSS IN ANY WAY CONNECTED WITH THE PRODUCTS, WHETHER SUCH CLAIM IS BASED ON CONTRACT, WARRANTY, NEGLIGENCE, OR STRICT LIABILITY.

In no event shall the responsibility of OMRON for any act exceed the individual price of the product on which liability is asserted.

IN NO EVENT SHALL OMRON BE RESPONSIBLE FOR WARRANTY, REPAIR, OR OTHER CLAIMS REGARDING THE PRODUCTS UNLESS OMRON'S ANALYSIS CONFIRMS THAT THE PRODUCTS WERE PROPERLY HANDLED, STORED, INSTALLED, AND MAINTAINED AND NOT SUBJECT TO CONTAMINATION, ABUSE, MISUSE, OR INAPPROPRIATE MODIFICATION OR REPAIR.

## **Application Considerations**

## SUITABILITY FOR USE

OMRON shall not be responsible for conformity with any standards, codes, or regulations that apply to the combination of products in the customer's application or use of the products.

At the customer's request, OMRON will provide applicable third party certification documents identifying ratings and limitations of use that apply to the products. This information by itself is not sufficient for a complete determination of the suitability of the products in combination with the end product, machine, system, or other application or use.

The following are some examples of applications for which particular attention must be given. This is not intended to be an exhaustive list of all possible uses of the products, nor is it intended to imply that the uses listed may be suitable for the products:

- · Outdoor use, uses involving potential chemical contamination or electrical interference, or conditions or uses not described in this catalog.
- Nuclear energy control systems, combustion systems, railroad systems, aviation systems, medical equipment, amusement machines, vehicles, safety equipment, and installations subject to separate industry or government regulations.
- · Systems, machines, and equipment that could present a risk to life or property.

Please know and observe all prohibitions of use applicable to the products.

NEVER USE THE PRODUCTS FOR AN APPLICATION INVOLVING SERIOUS RISK TO LIFE OR PROPERTY WITHOUT ENSURING THAT THE SYSTEM AS A WHOLE HAS BEEN DESIGNED TO ADDRESS THE RISKS, AND THAT THE OMRON PRODUCTS ARE PROPERLY RATED AND INSTALLED FOR THE INTENDED USE WITHIN THE OVERALL EQUIPMENT OR SYSTEM.

### **PROGRAMMABLE PRODUCTS**

OMRON shall not be responsible for the user's programming of a programmable product, or any consequence thereof.

## Disclaimers

#### CHANGE IN SPECIFICATIONS

Product specifications and accessories may be changed at any time based on improvements and other reasons.

It is our practice to change model numbers when published ratings or features are changed, or when significant construction changes are made. However, some specifications of the products may be changed without any notice. When in doubt, special model numbers may be assigned to fix or establish key specifications for your application on your request. Please consult with your OMRON representative at any time to confirm actual specifications of purchased products.

#### DIMENSIONS AND WEIGHTS

Dimensions and weights are nominal and are not to be used for manufacturing purposes, even when tolerances are shown.

#### PERFORMANCE DATA

Performance data given in this catalog is provided as a guide for the user in determining suitability and does not constitute a warranty. It may represent the result of OMRON's test conditions, and the users must correlate it to actual application requirements. Actual performance is subject to the OMRON Warranty and Limitations of Liability.

#### ERRORS AND OMISSIONS

The information in this document has been carefully checked and is believed to be accurate; however, no responsibility is assumed for clerical, typographical, or proofreading errors, or omissions.

#### 2012.6

In the interest of product improvement, specifications are subject to change without notice.

## OMRON Corporation Industrial Automation Company